## **L'algèbre SPCU**

Jef Wijsen

Université de Mons-Hainaut

### **Les relations**

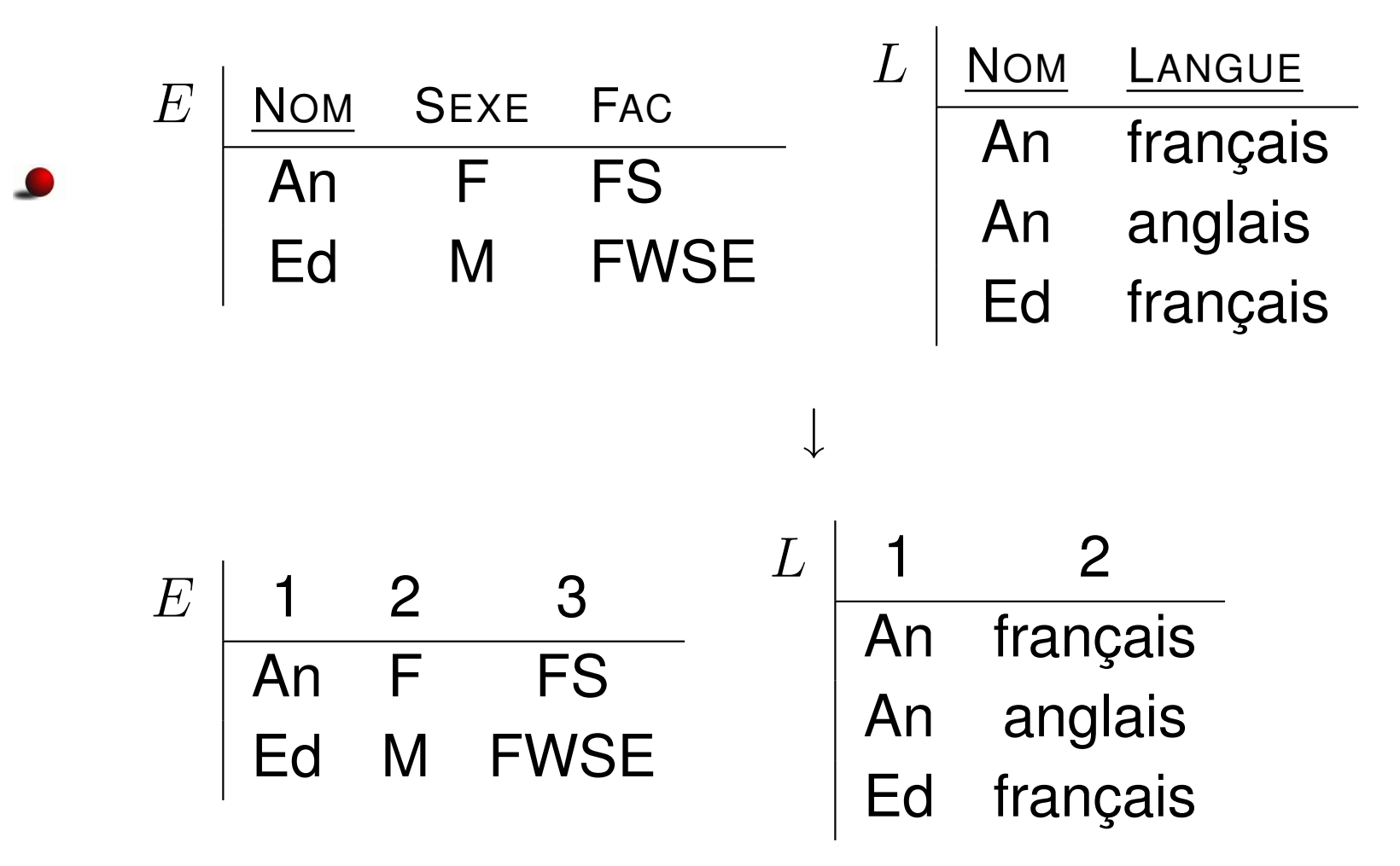

Donnez pour chaque étudiante, les langues qu'elle sait parler.

## **Le Produit Cartésien**

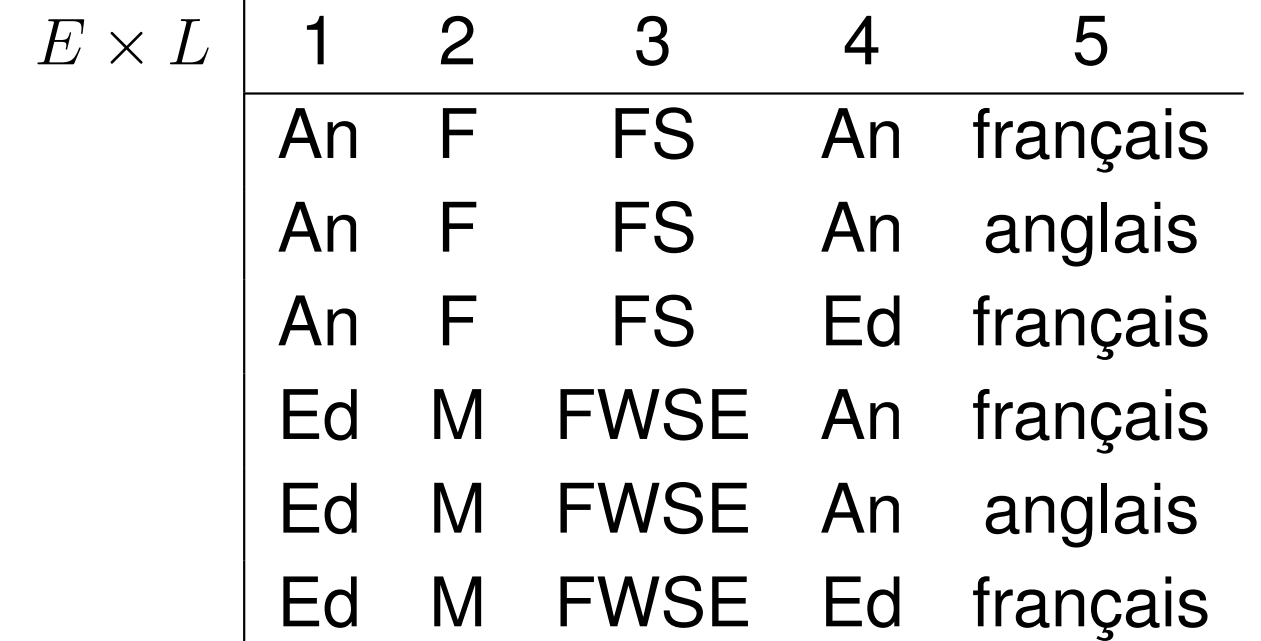

Si  $E$  contient  $m$  tuples et  $L$  contient  $n$  tuples, alors la relation  $E\times L$  contient  $m\cdot n$  tuples.

## **La Sélection "attribut=attribut"**

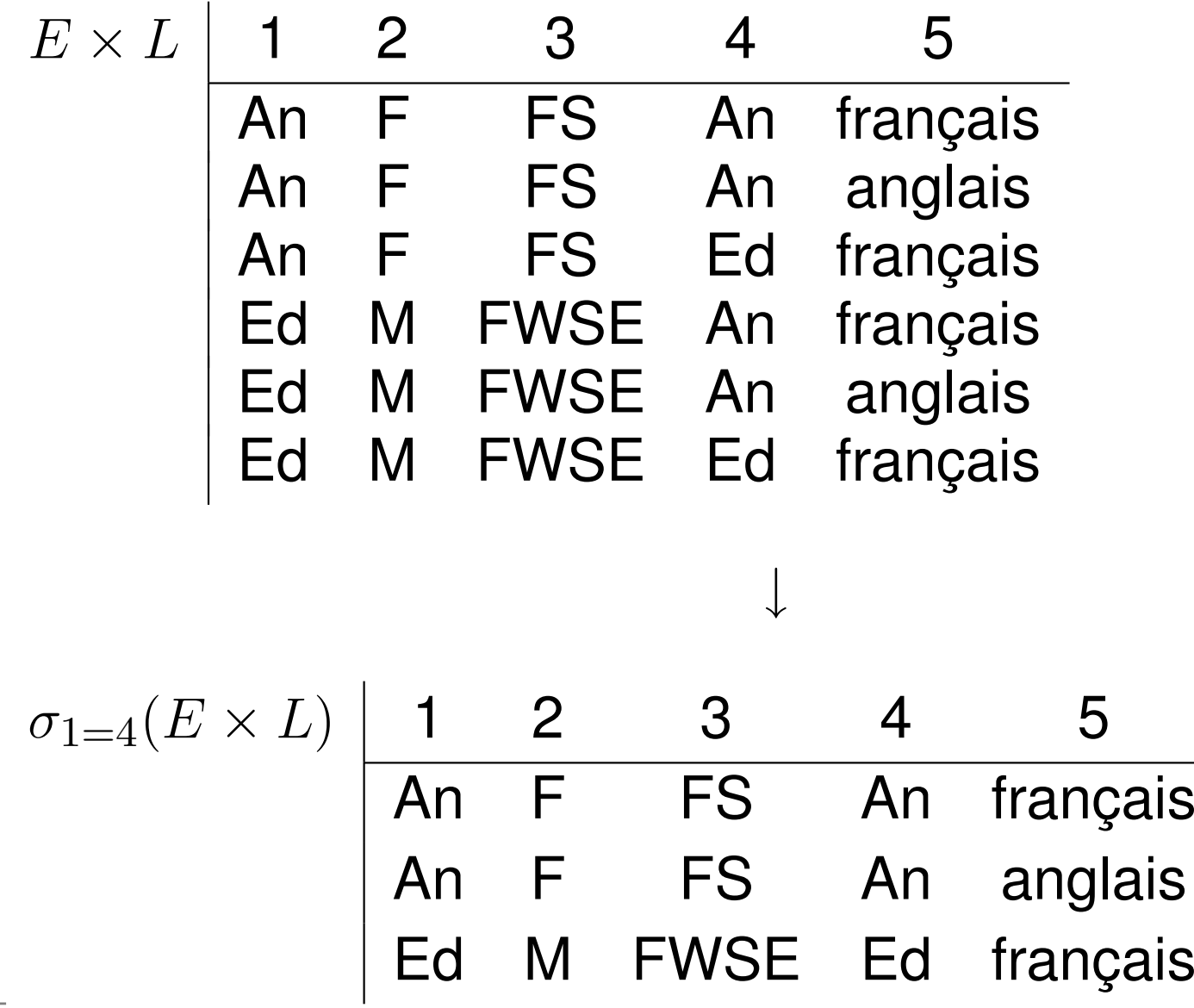

### **La Sélection "attribut=constante"**

$$
\sigma_{1=4}(E \times L)
$$
\n

| An F                                           | FS   | An français |   |   |   |
|------------------------------------------------|------|-------------|---|---|---|
| An F                                           | FS   | An anglais  |   |   |   |
| Ed M                                           | FWSE | Ed français |   |   |   |
| $\sigma_{2=}$ "F" $(\sigma_{1=4}(E \times L))$ | 1    | 2           | 3 | 4 | 5 |
| An F                                           | FS   | An français |   |   |   |
| An F                                           | FS   | An analysis |   |   |   |

# **La Projection**

$$
\sigma_{2=} \text{CFT} \left( \sigma_{1=4} (E \times L) \right) \begin{array}{c|ccccc} 1 & 2 & 3 & 4 & 5 \\ \hline \text{An} & F & FS & \text{An} & \text{franglais} \\ \text{An} & F & FS & \text{An} & \text{anglais} \end{array}
$$
\n
$$
\pi_{\langle 1,5 \rangle} (\sigma_{2=} \text{CFT} \left( \sigma_{1=4} (E \times L) \right)) \begin{array}{c|ccccc} 1 & 2 & 2 \\ \hline \text{An} & \text{franglais} & \text{An} & \text{analysis} \end{array}
$$

Noter: les colonnes d'une relation sont toujours numérotées à partir de 1.

# **SPC dans SQL**

- **SELECT** E.Nom, L.Langue  $\rightsquigarrow$  projection
	- **FROM**E, L  $\rightarrow$  produit cartésien
- $\textsf{wHERE}\quad \textsf{E}.\textsf{Nom}\textsf{=} \textsf{L}.\textsf{Nom} \qquad \rightsquigarrow\quad \textsf{selection(s)}$ ANDE.Sexe="F"
- SQL nomme les colonnes; l'algèbre les numérote.
- L'ordre d'exécution dans SQL:
	- d'abord le **FROM** (=produit cartésien);
	- ensuite le **WHERE** (=une ou plusieurs sélections);
	- finalement le **SELECT** (=projection).

## **Union**

Donnez les noms des étudiants qui parlent l'espagnol et/ou l'anglais.

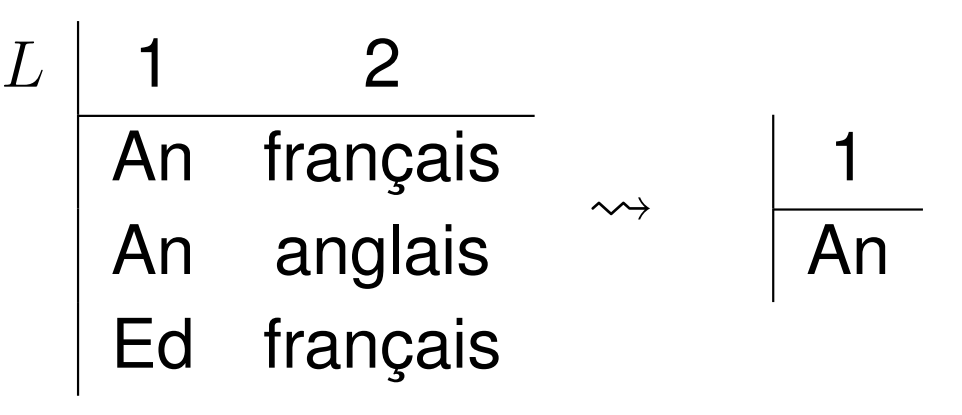

- $\bullet \quad \pi_{\langle 1\rangle}(\sigma_2=``\mathsf{espagnol"}(L) \cup \sigma_2=``\mathsf{anglais"}(L))$
- **•** Alternativement:

$$
\pi_{\langle 1\rangle}(\sigma_{{2}=\text{``espagnol''}}(L))\cup \pi_{\langle 1\rangle}(\sigma_{{2}=\text{``anglais''}}(L))
$$

L'union <sup>n</sup>'est possible que si les deux relations ont le même nombre de colonnes.

## **L'Union dans SQL**

- **SELECT** L.Nom
	- **FROM** L
- **WHERE** L.Langue="espagnol"
- **UNION** $\bullet$ 
	- **SELECT** L.Nom
		- **FROM** L
	- **WHERE** L.Langue="anglais"

#### **Comparaison a vec le Calcul**

- Chaque requête du calcul positif (avec  $\wedge,\vee,\exists)$  peut être formulée dans l'algèbre SPCU, et *vice versa*.
- Par e xemple,

$$
\{\langle x,y\rangle \mid \exists z (E(x,\text{``F''},z) \land L(x,y))\}
$$

 $\{\langle x\rangle\mid L(x, \text{ ``espagnol''})$  $\left\{ \mathcal{C} \cup \mathcal{L} \left( x, \text{ ``anglais''} \right) \right\}$ 

#### **Comparaison a vec SQL**

- SQL est un langage "hybride", permettant de combiner le calcul et l'algèbre.
- Par e xemple, donnez les noms des étudiantes qui parlent l'espagnol et/ou l'anglais:
	- **SELECT** E.Nom
		- **FROM** E, L
	- **WHERE** E.Nom=L.Nom
		- AND E.Se xe="F"
		- AND(L.Langue="espagnol" OR L.Langue="anglais")
- Le produit cartésien "**FROM** E, L" est emprunté à l'algèbre. Le OR vient du calcul.